# **Foreman - Bug #12866**

# **Can't update/create a subnet with a domain\_id via api**

12/17/2015 11:29 AM - Marius Gebert

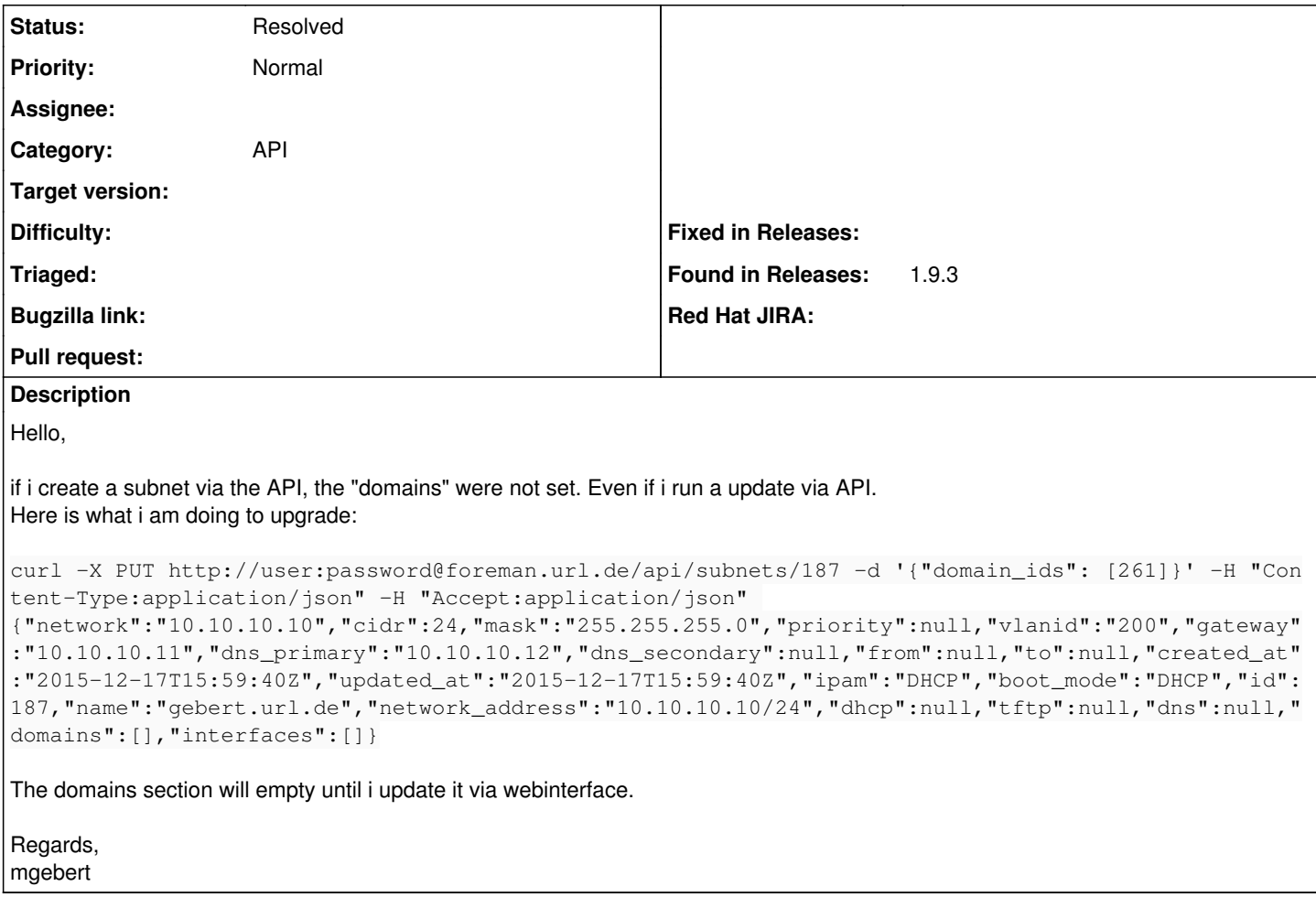

#### **History**

### **#1 - 12/17/2015 11:34 AM - Dominic Cleal**

*- Description updated*

*- Priority changed from Urgent to Normal*

#### **#2 - 02/14/2016 02:27 AM - Shlomi Zadok**

Works for me on 1.11-develop

## **#3 - 05/20/2017 08:12 AM - Anonymous**

*- Status changed from New to Resolved*